Web **StyleSheets** 

### Cascading Style Sheet

- Web style sheets are a form of separation of presentation and content for web design .
- Style sheet can decide the presentation of web pages.
- Style sheet takes care of all the layout, fonts, colors and overall *look* of the site.

## Cascading Style Sheet (contd..)

• Principal means of Styling a document using Cascading style sheets are:

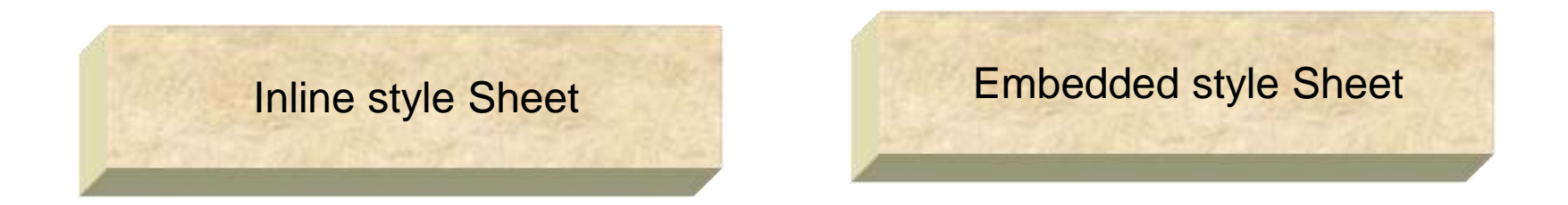

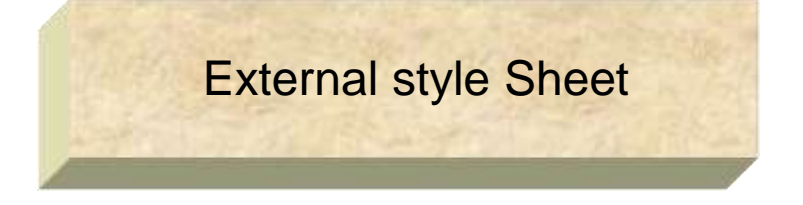

### Benefits of a Cascading Style Sheet

- Pages download faster.
- Page contains less code, and the pages are shorter and neater.
- The look of the site is kept consistent throughout all the pages that work off the same stylesheet.
- Updating the design and general site maintenance are made much easier.

## Parts of a Cascading Style Sheet

• CSS syntax is made up of three parts:

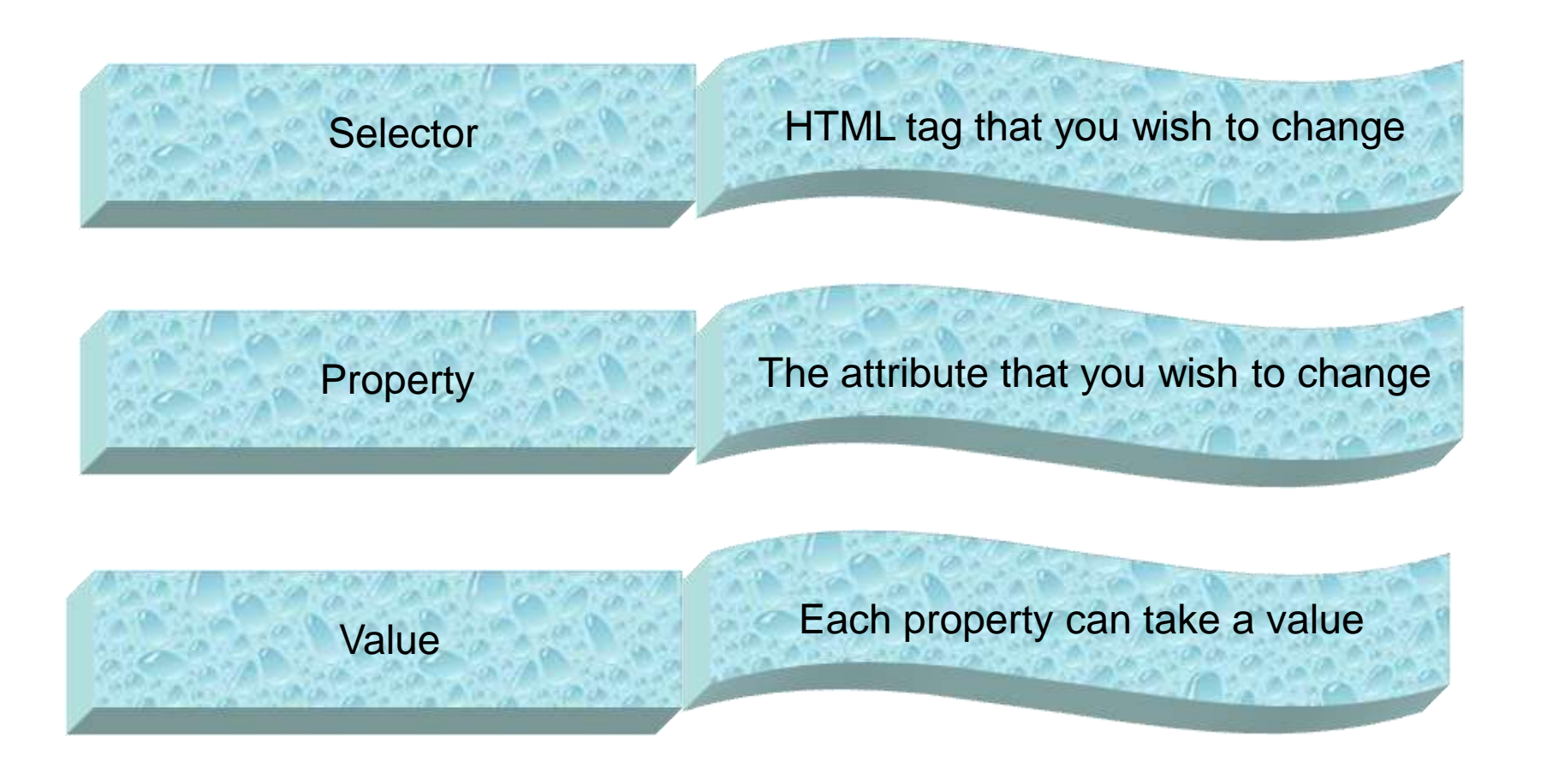

### Inline Style Sheet

- Inline style sheets are applied by coding style properties and values inside the tags to which they apply.
- An inline style sheet can appear inside any tag to directly set its style. All that is required is to enclose the applicable style properties and values inside a quoted style attribute.
- Syntax

 $\checkmark$  <tag style="property:value [;property:value]...">

## Inline Style Sheet(contd.)

<html>

<body>

<pre>

<h1> Inline Style Sheet</h1>

<p style="font-size: 12pt; color: red">

This is line one

This is line two

This is line three

 $<$ /p>

</body>

</html>

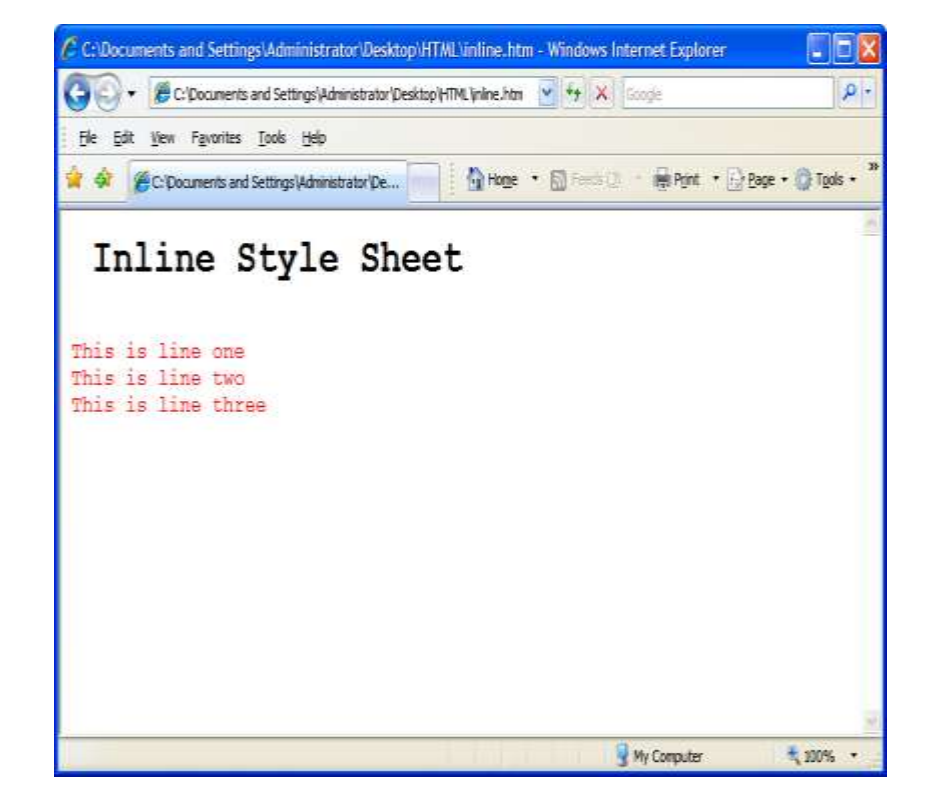

### Embedded Style sheet

- Embedded style sheets are used when a unique style is required for a document.
- Embedded style are defined in the <head> tag section by using the <style> tag
- When a large number of style settings are used on a Web page, there is convenience in packaging the settings together in one place as an embedded style sheet, rather than having them scattered as inline style sheets throughout the document.

### Syntax of Style sheet

### **selector {property: value}**

Example

### **p {color: green}**

If the value consist of more than one word the value has to be embedded within quotes.

### **p {font-family: "sans-serif"}**

If more than one property needs to be defined then the properties need to be separated by semi colon.

**p {font-family: "sans-serif" ; color: green}**

# Example of an Embedded Style sheet

### <html>

### <head>

<style type="text/css">

p {font-family:"sans-serif"; color: green}

hr {color: red}

body {color:blue; background-color:pink}

</style>

</head>

<body>

```
\langle p\rangleThis is paragraph one\langle p\rangle
```
 $<$ hr $>$ 

```
<p> This is paragraph two</p>
<hr>
```
This line is not within paragraph tag </body>

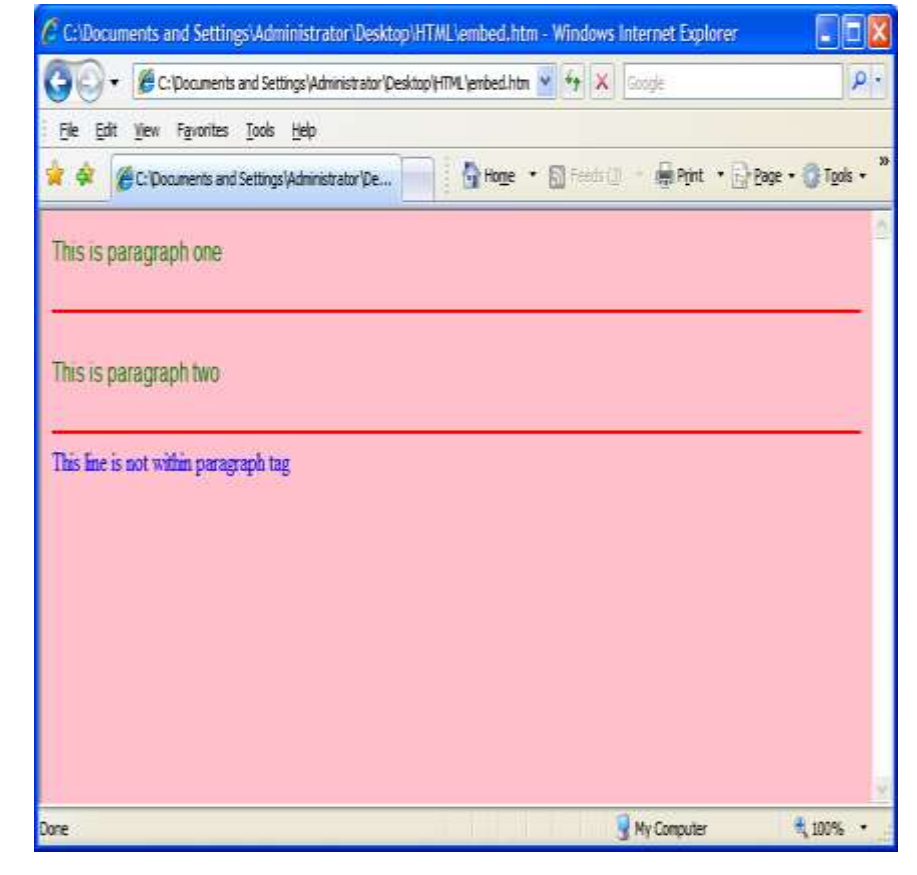

</html>

### External Style Sheet

- Internal style sheets are used when a unique style is required for a document.
- Internal style are defined in the <head> tag section by using the <style> tag
- The different selectors, their properties and values should be defined within the external style sheet.
- The external style sheet should be saved within a file, with an extension of .css

## External Style sheet

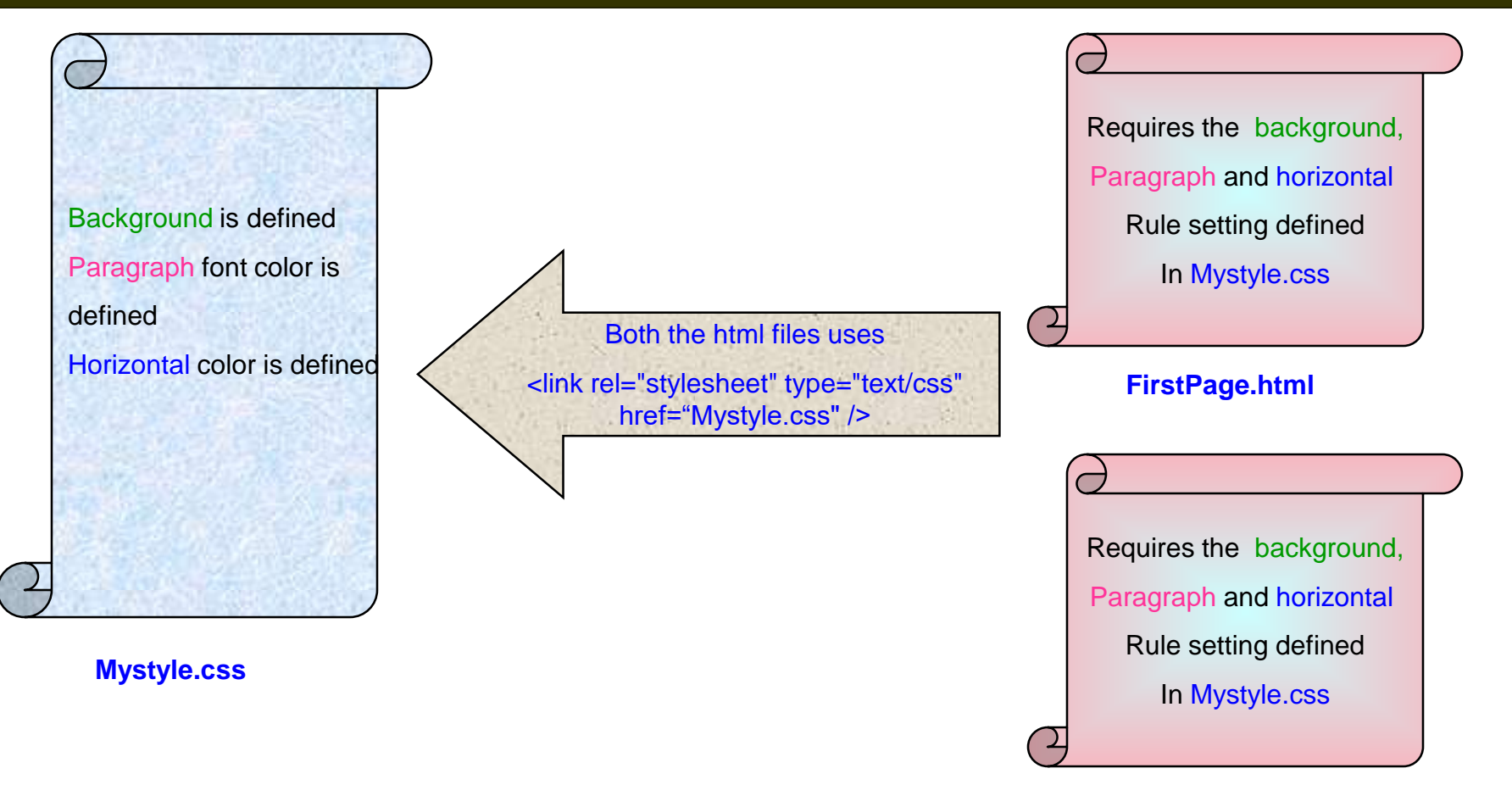

**SecondPage.html**

# Example of External style sheet

### body {background-color: yellow}

- h1 {font-size: 36pt}
- p {margin-left: 50px; background:<br>pink; color:blue} pink; color:blue} defined in Mystyle.css

hr {color: red}

**B** Done

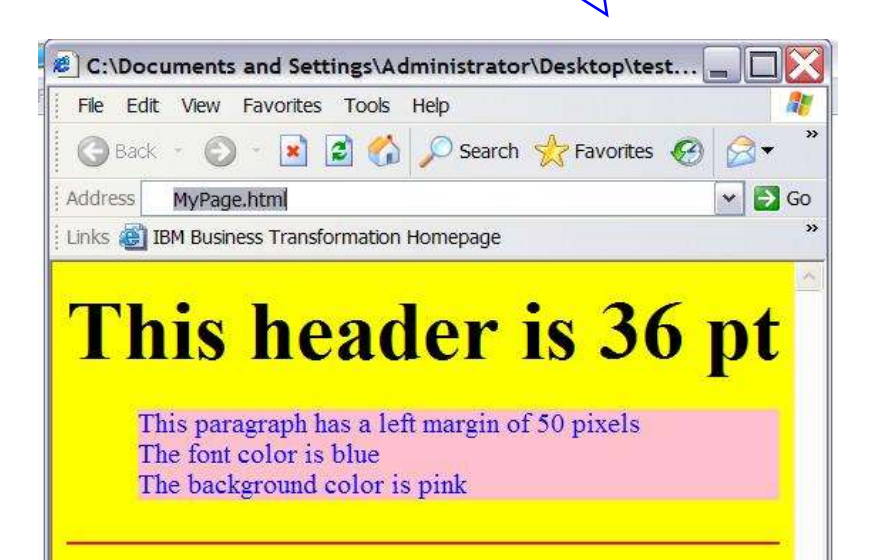

My Computer

#### <html>

#### <head>

<link rel="stylesheet" type="text/css" href="Mystyle.css" />

#### </head>

#### <body>

- <h1> This header is 36 pt </h1>
- <p> This paragraph has a left margin of 50 pixels<br>
	- The font color is blue<br>
	- The background color is pink
- $<$ /p>
- <hr>

#### </body>

</html>

MyPage.html

## Multiple Style sheet

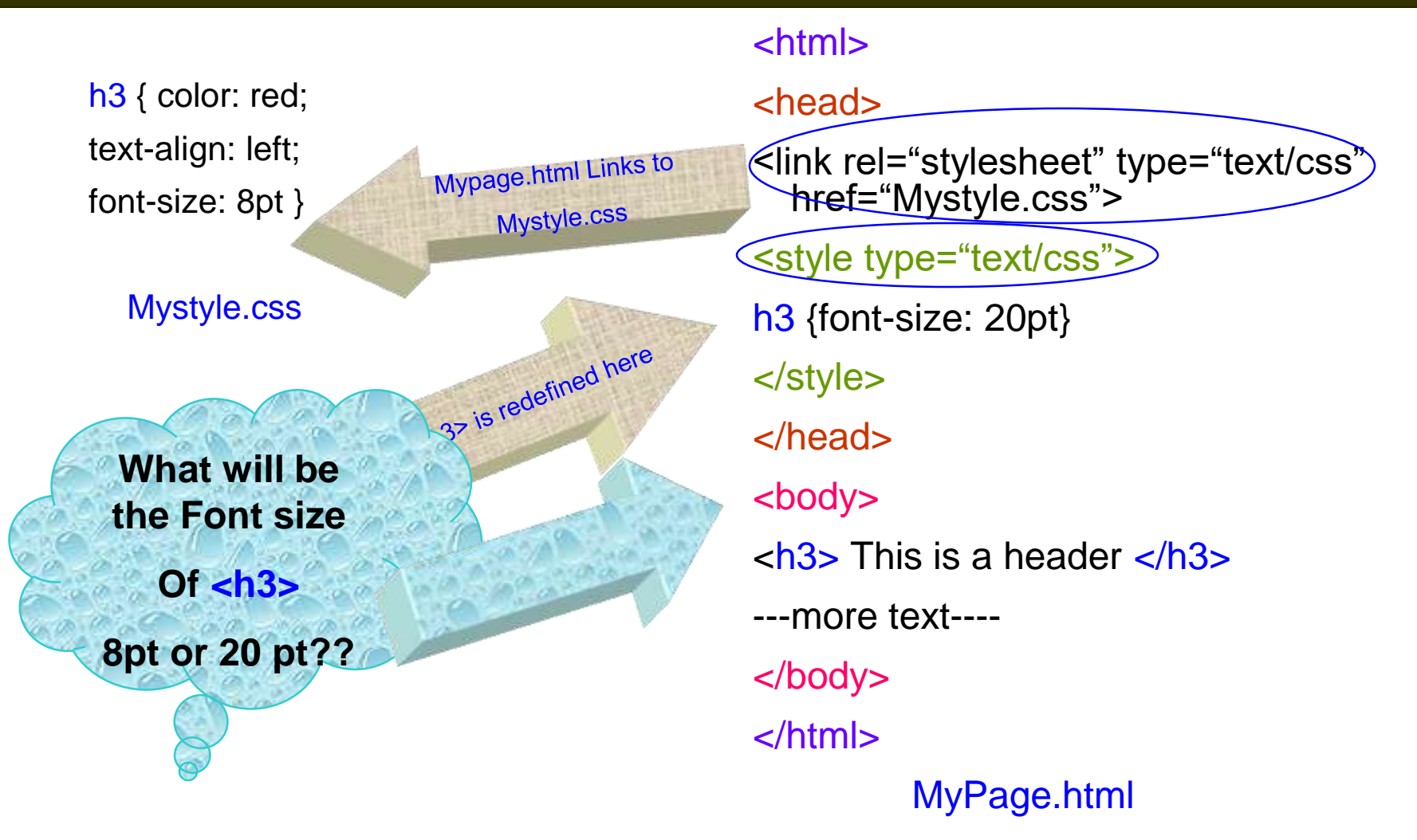

### Multiple Style sheet Continued

• If some properties have been set for the same selector in different style sheets, the values will be inherited from the more specific style sheet .

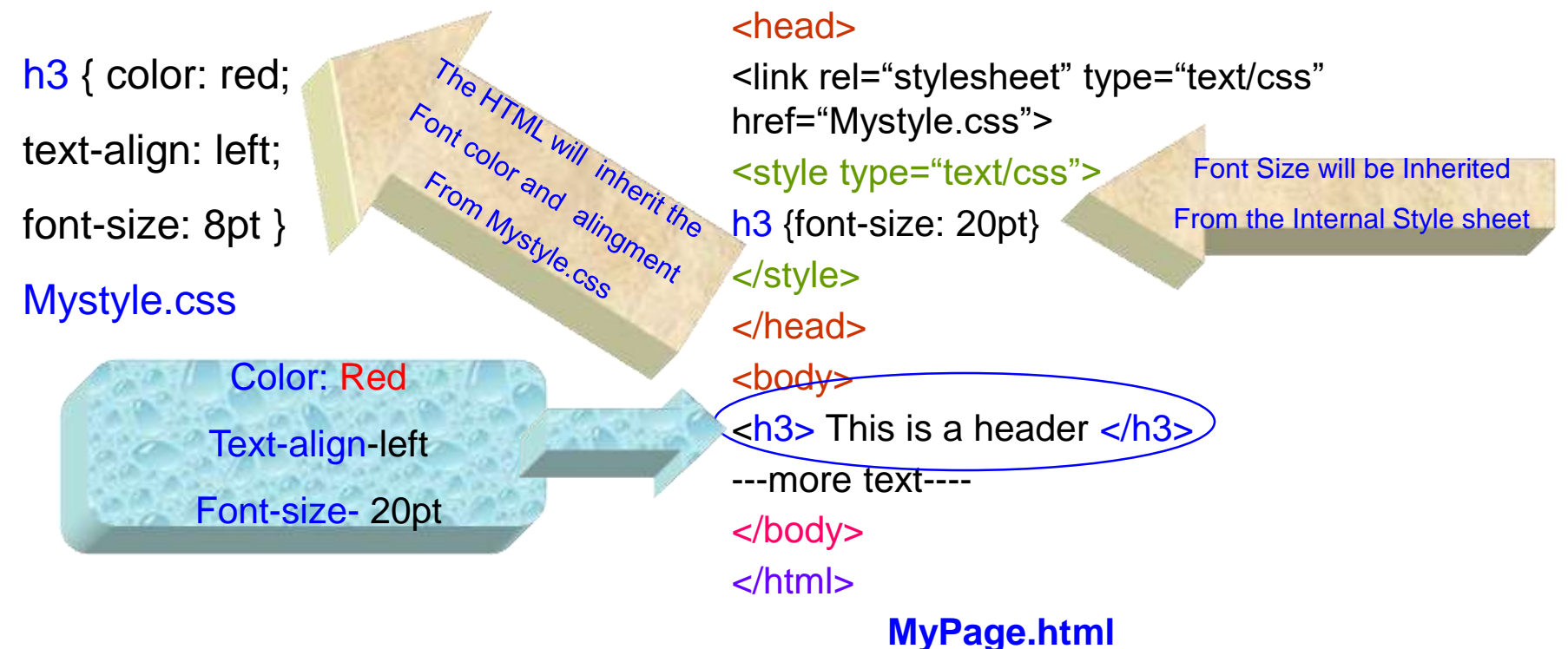

#### <html>

## Some common selectors and attributes

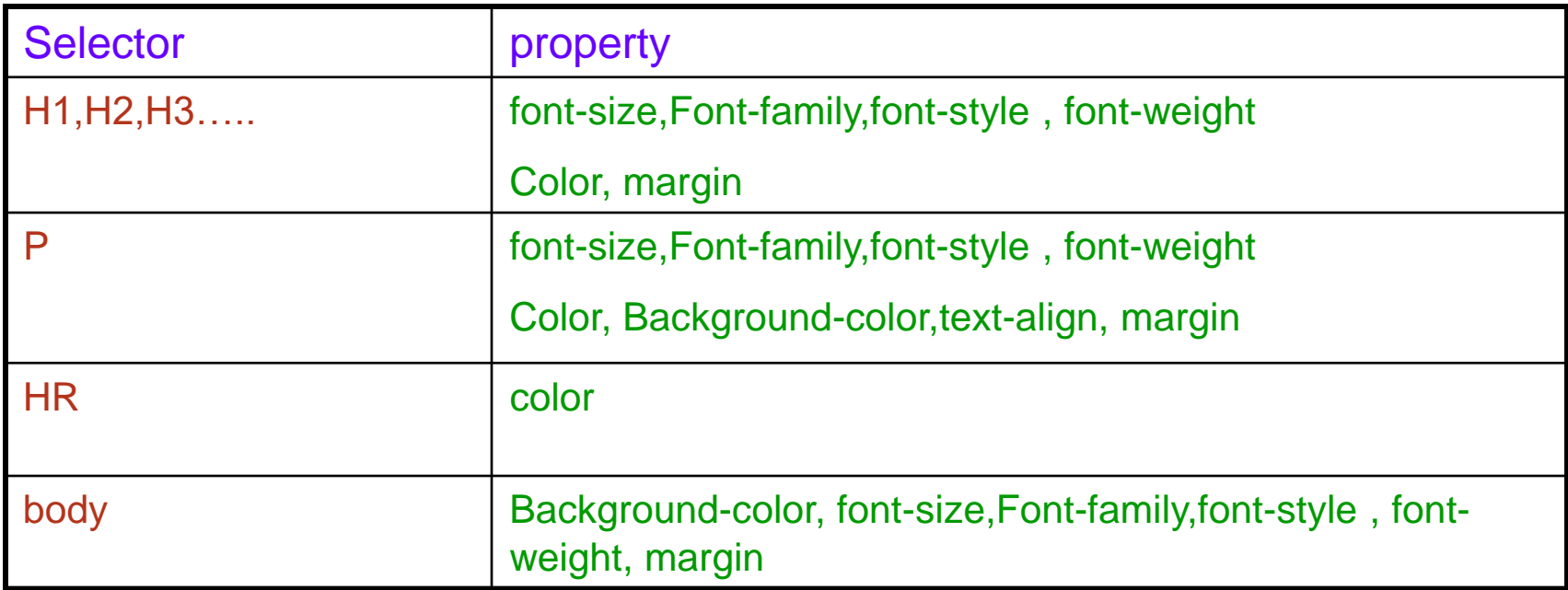

## Class Selector

• With the class selector you can define different styles for the same type of HTML element.

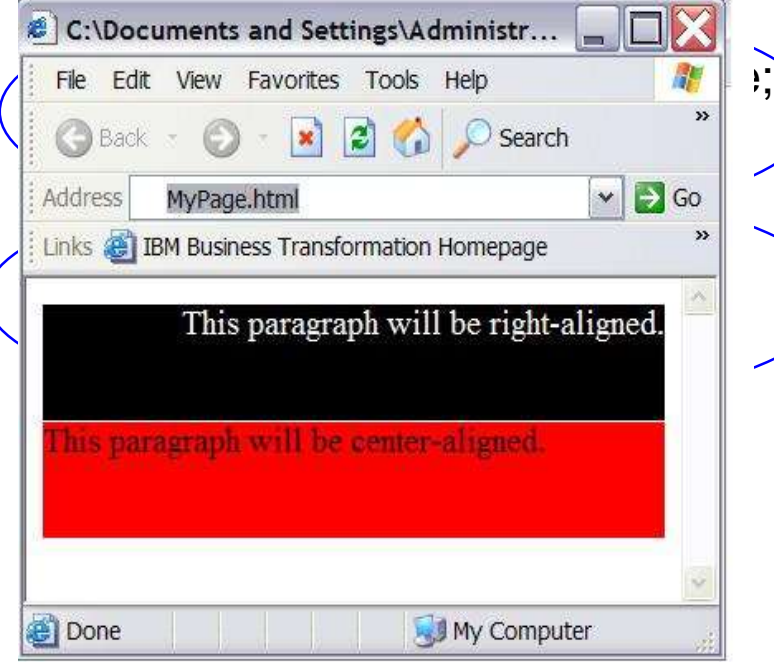

# <html> <head> <link rel="stylesheet" type="text/css" href="Mystyle.css"> </head> <body> <p class="one">This paragraph is Right aligned </p> <p class="two">This paragraph is Left aligned</p> </body> </html>

MyPage.html

# Uses of <DIV>Tag

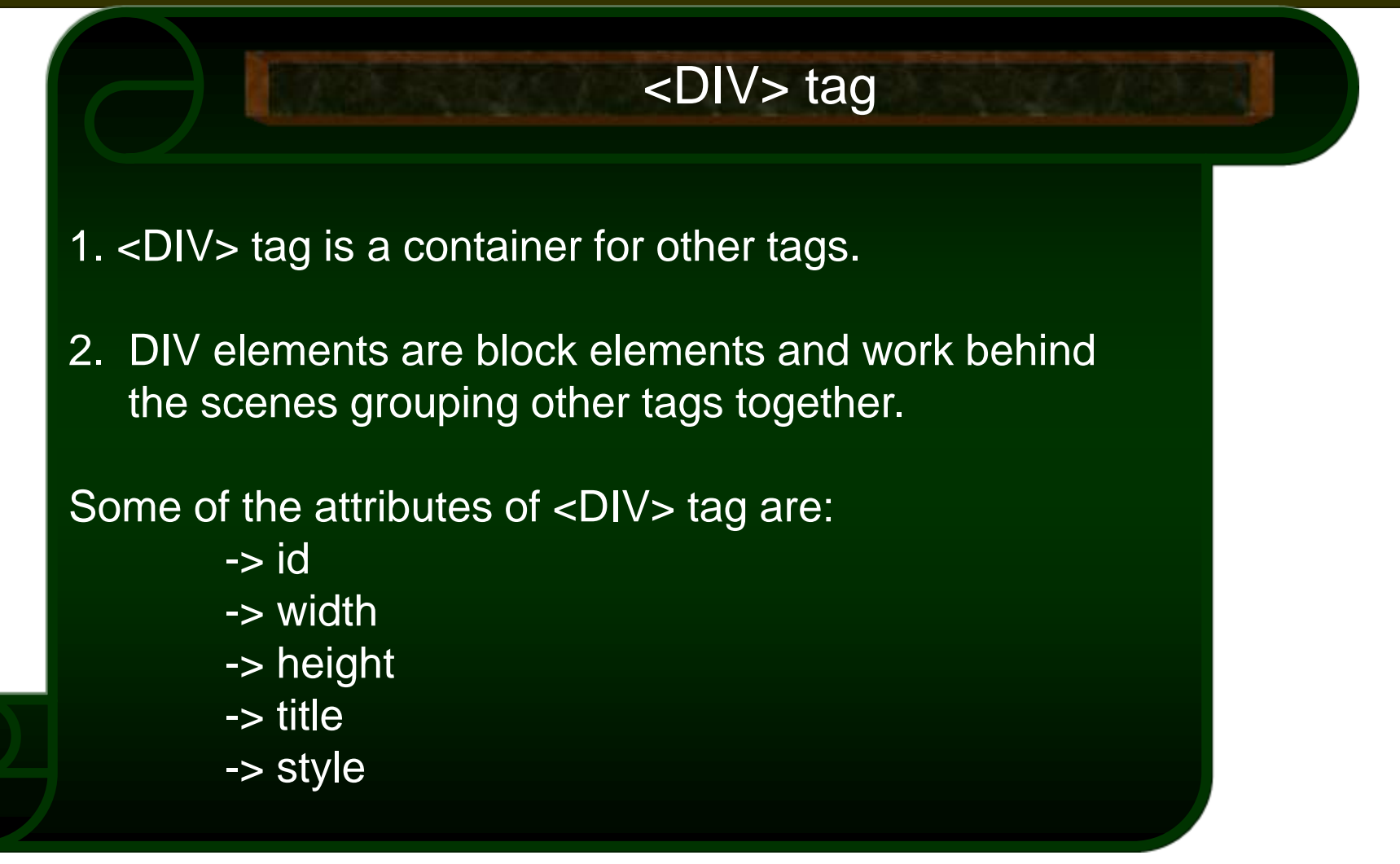

# Uses of <DIV>Tag

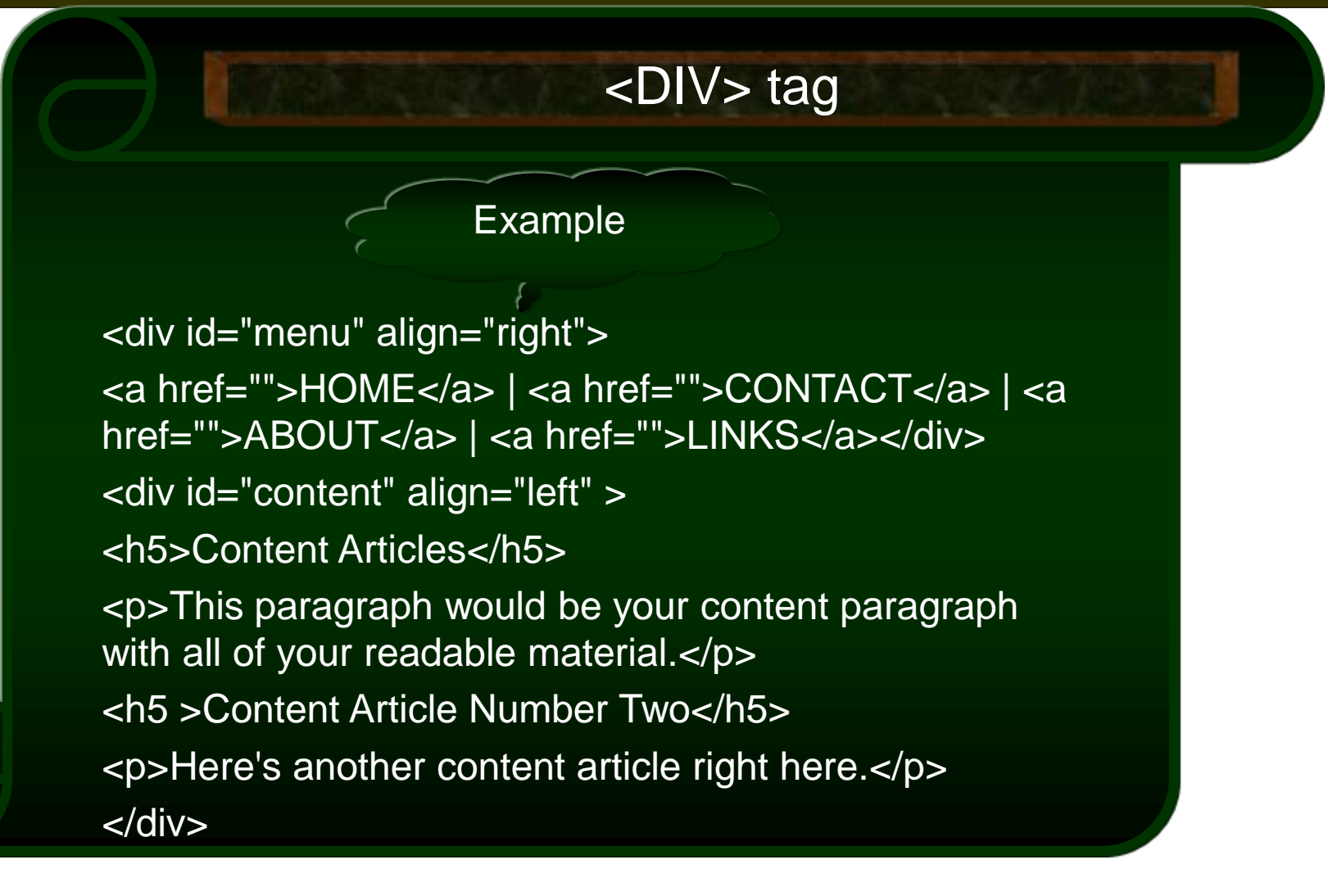

# Uses of <DIV>Tag

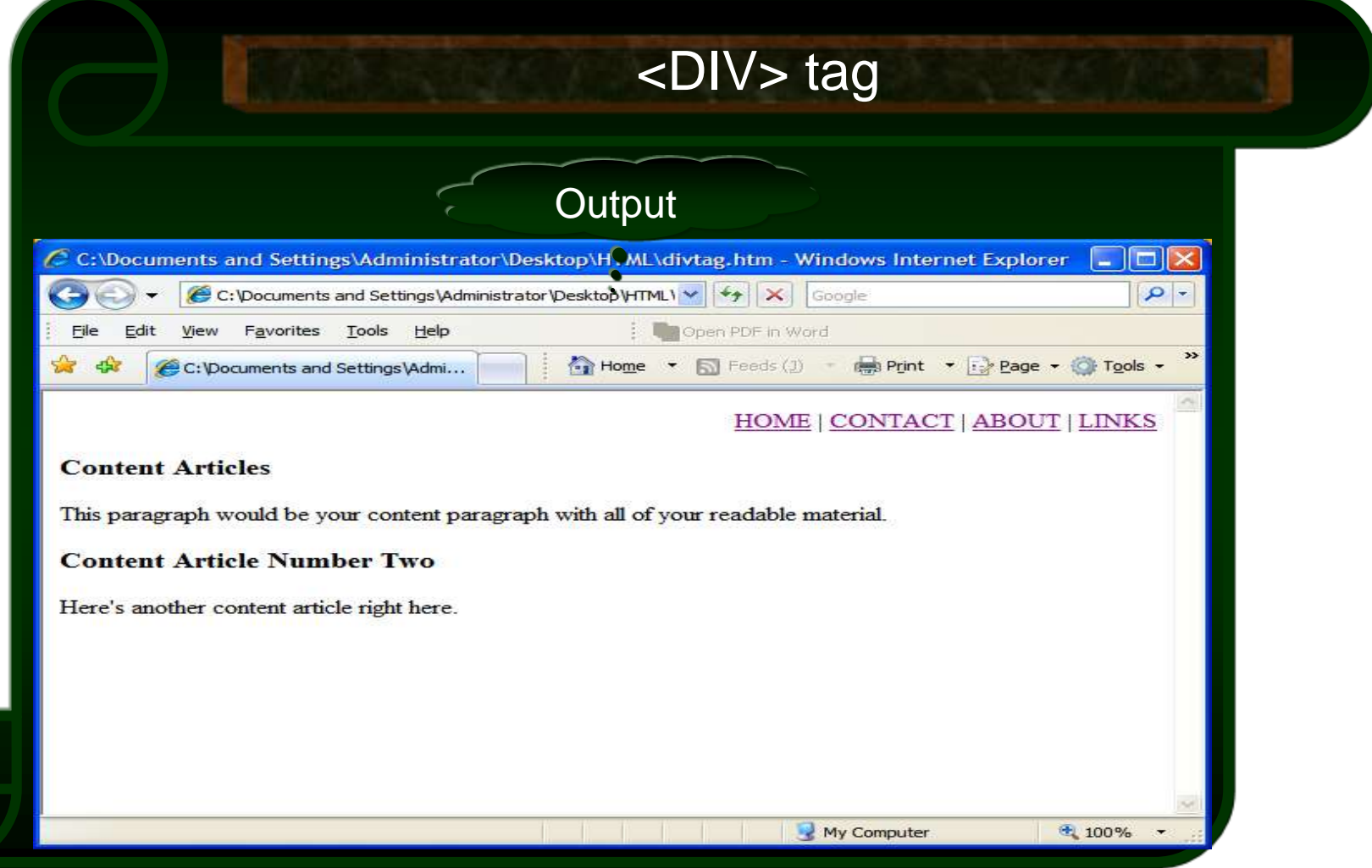

## Using <span> in CSS

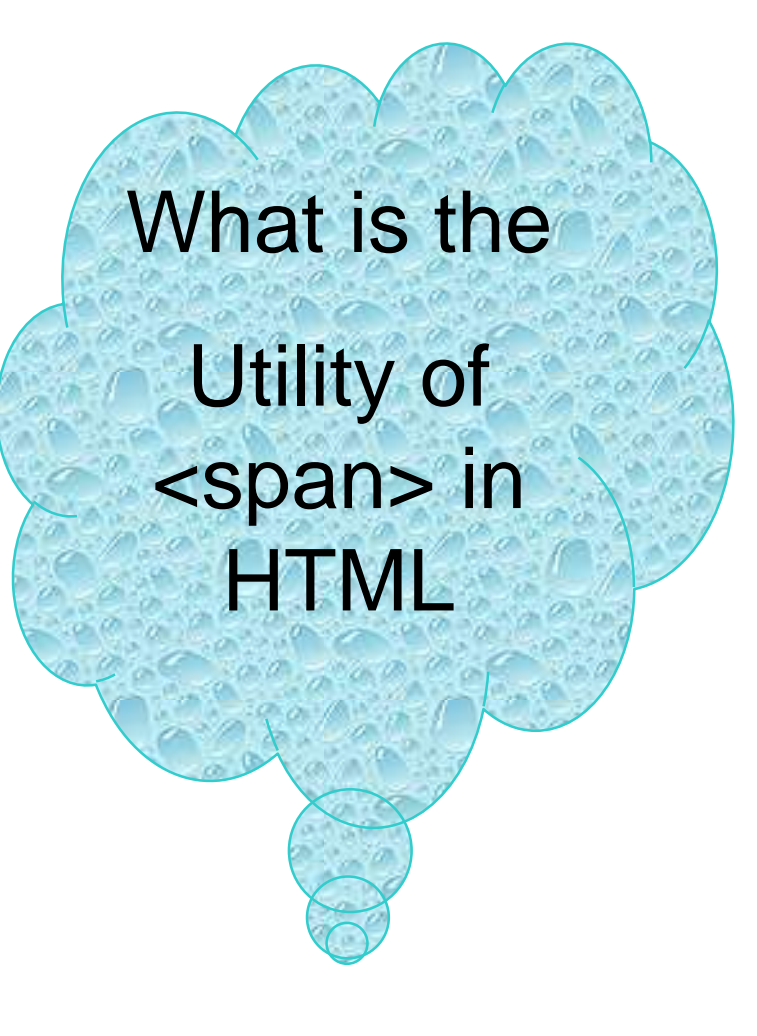

- SPAN is a inline tag.
- It is used to format small chunks of data within another element.
- Combining <span> tag with CSS allows us to create custom tags.

## Using <span> in CSS (contd.)

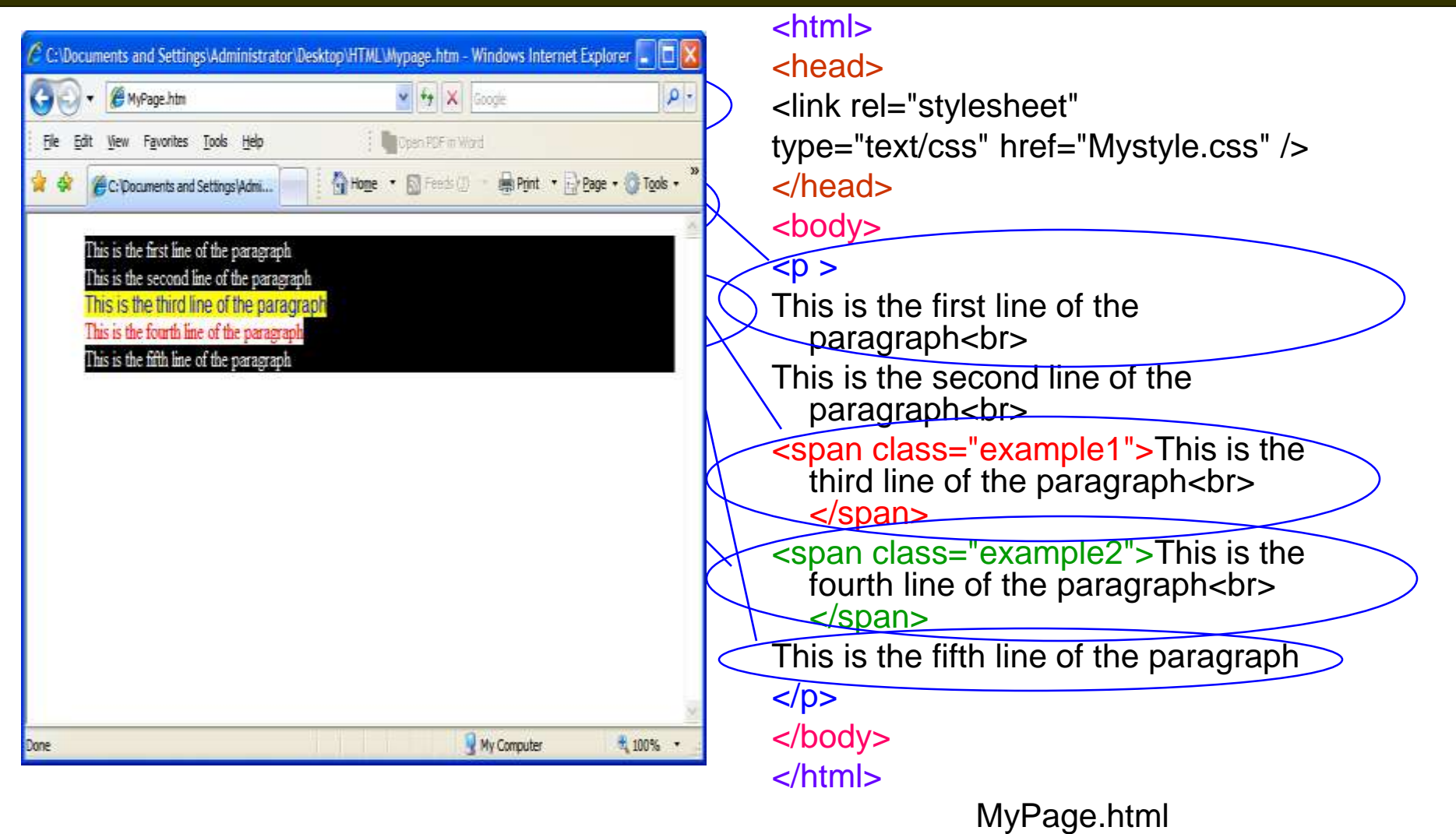